Heinrich-Hertz-Gymnasium Fachbereich Informatik WPU 10

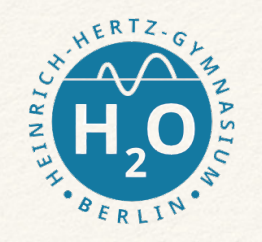

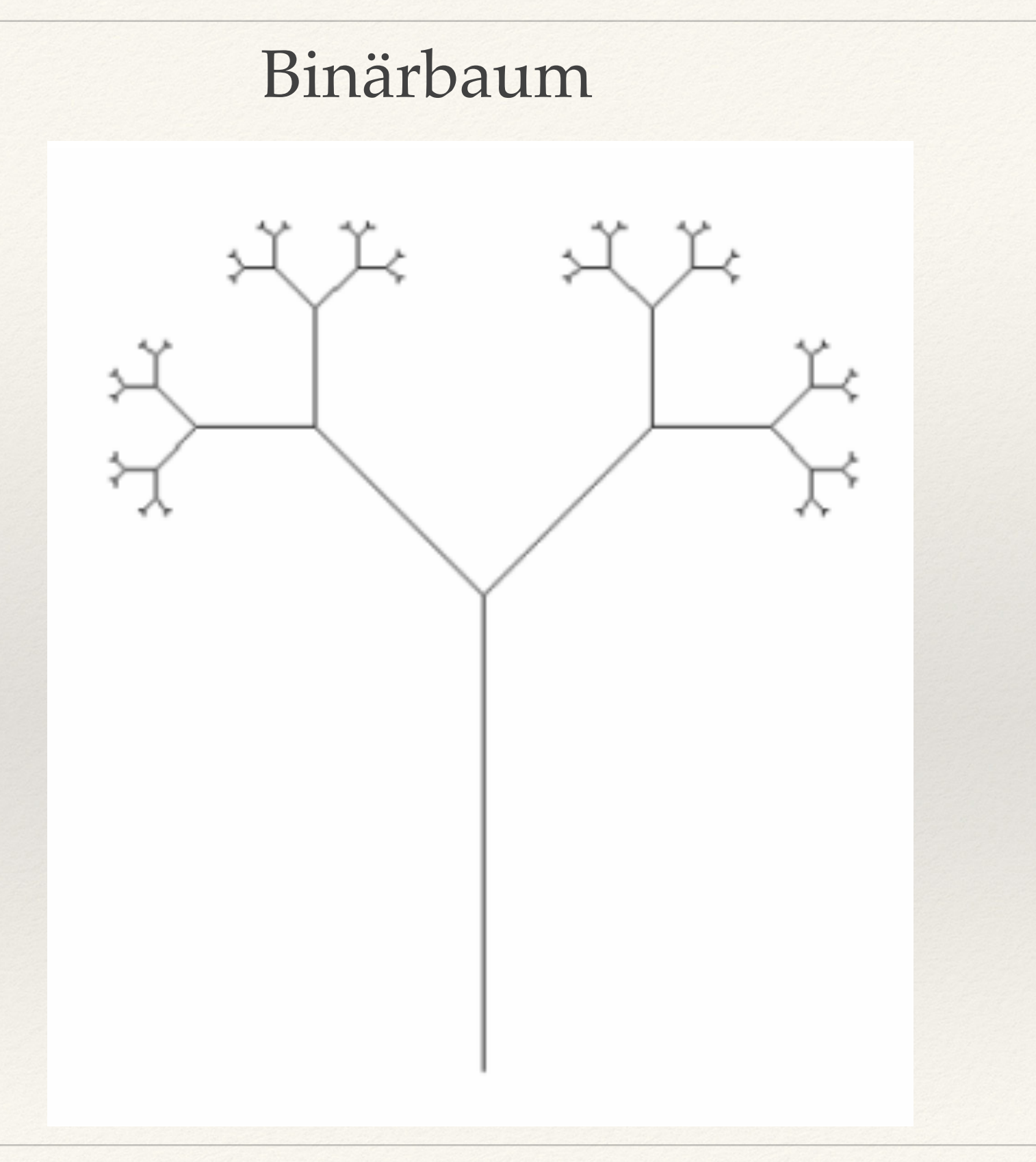

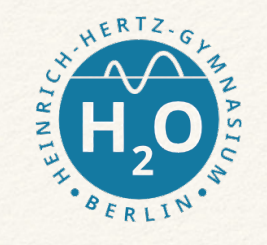

## Was sind wiederkehrende Elemente (Generator)?

Quelltext?

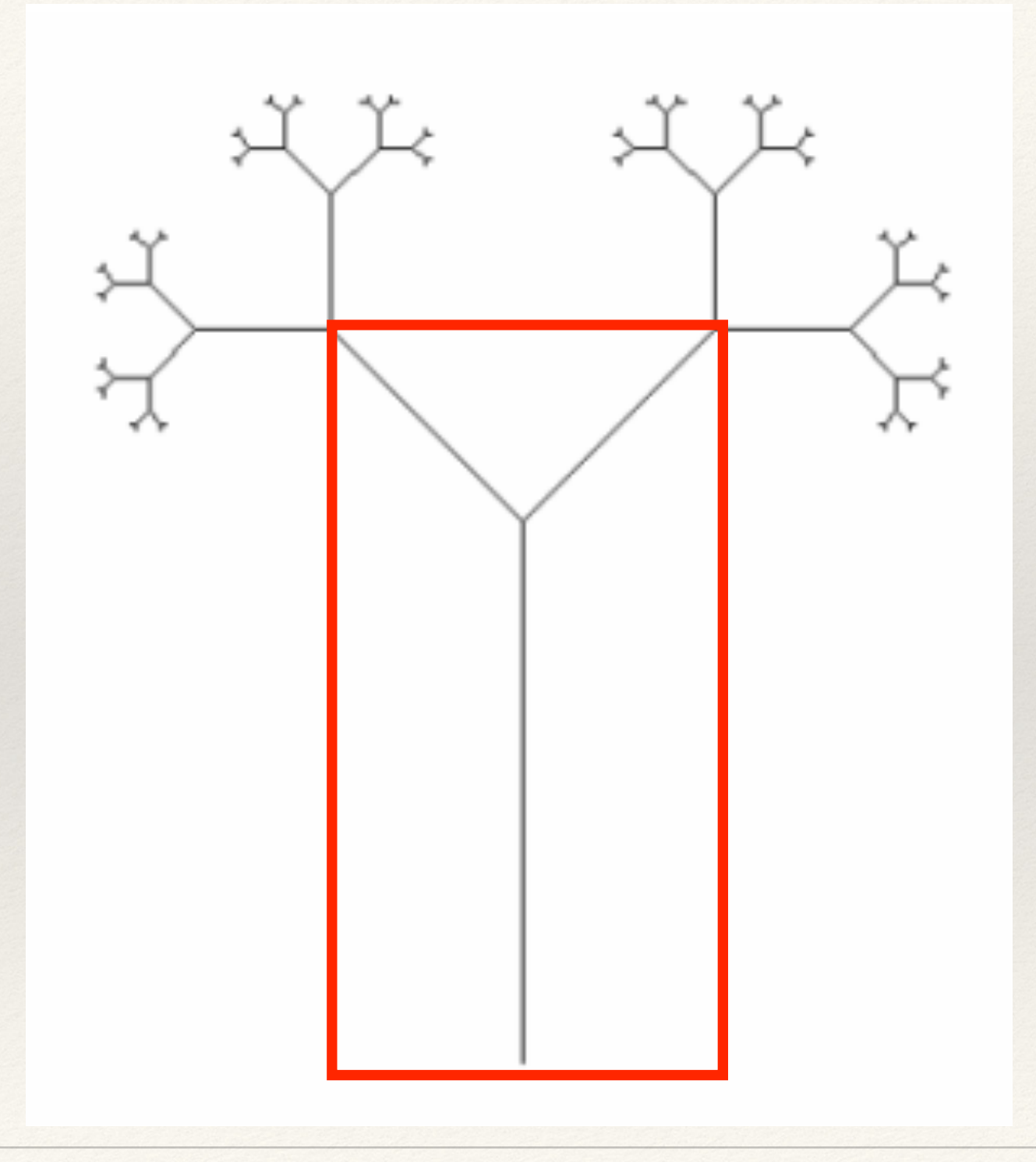

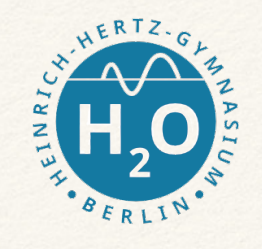

## Was sind wiederkehrende Elemente (Generator)?

Pseudocode

zeichne\_Baum(200): gehe\_vorwaerts(200) drehe dich nach rechts(45) zeichne\_Baum(100) drehe dich nach links(90) zeichne\_Baum(100) drehe dich nach rechts(45) gehe\_rueckwaerts(200)

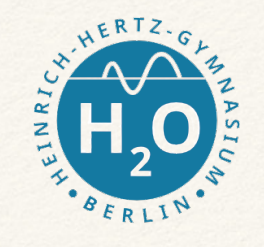

## Was sind wiederkehrende Elemente (Generator)?

```
Python def zeichne_Baum(wert):
            if (wert < 10):
               return()
            else:
               fd(wert)
               rt(45)
               zeichne_Baum(wert/2)
               lt(90)
               zeichne_Baum(wert/2)
               rt(45)
               back(wert)
```
Heinrich-Hertz-Gymnasium Fachbereich Informatik WPU 10

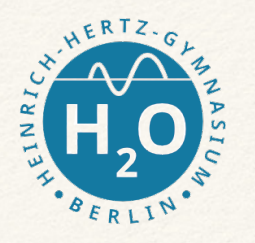

```
from turtle import *
```

```
def zeichne Baum(wert):
   if (wert < 10):
     return()
   else:
     fd(wert)
     rt(45)
     zeichne_Baum(wert/2)
     lt(90)
     zeichne_Baum(wert/2)
     rt(45)
     back(wert)
```

```
#Hauptprogramm
pendown()
lt(90)
zeichne_Baum(200)
```
## Binärbaum: Lösung!